## realme\_12 Pro+ Wi-Fi 通話(Wi-Fi Calling)

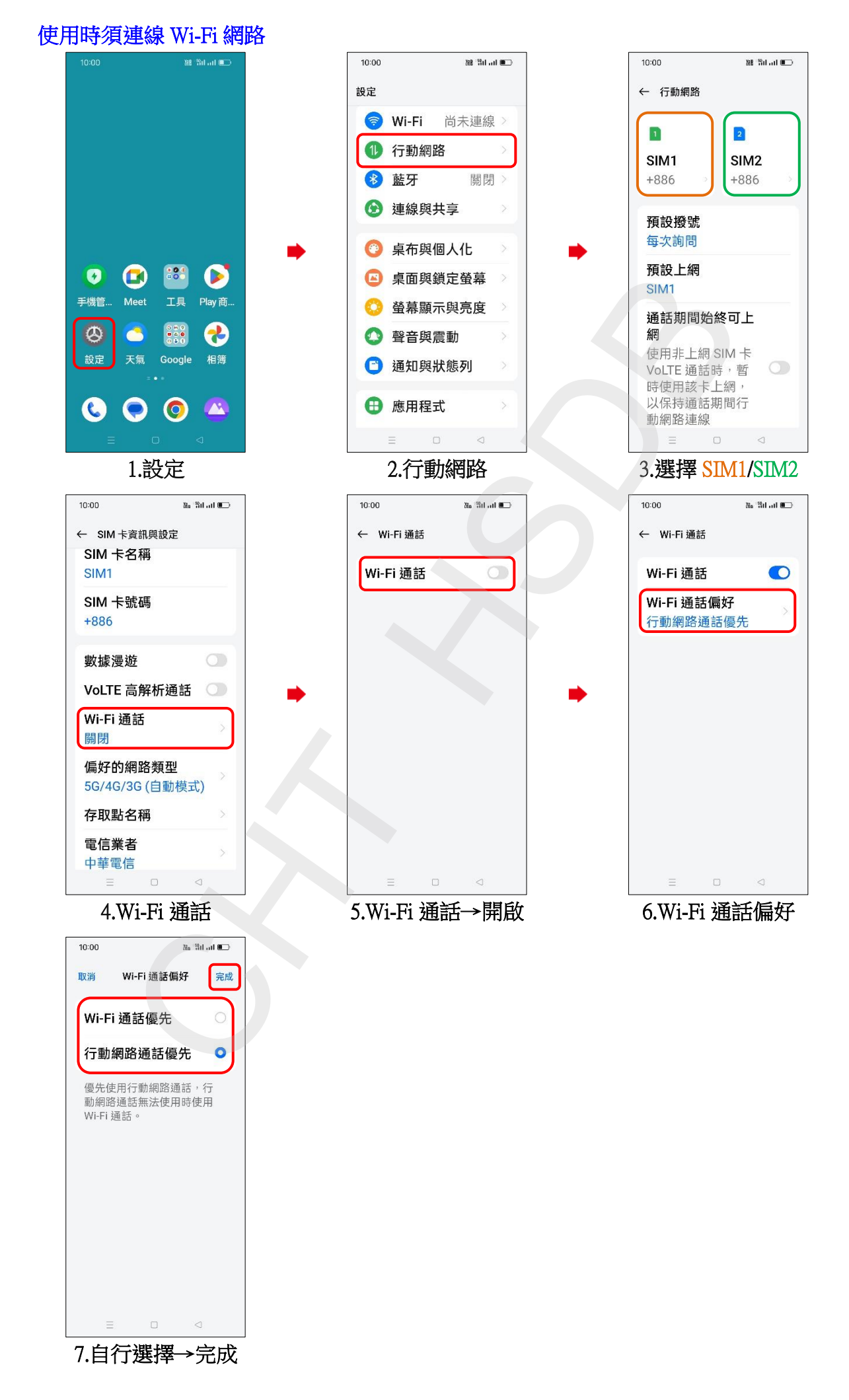